# **wordpress - Anomalie #2773**

# **url du site en dur dans la bdd**

26/01/2012 14:39 - Gérald Schwartzmann

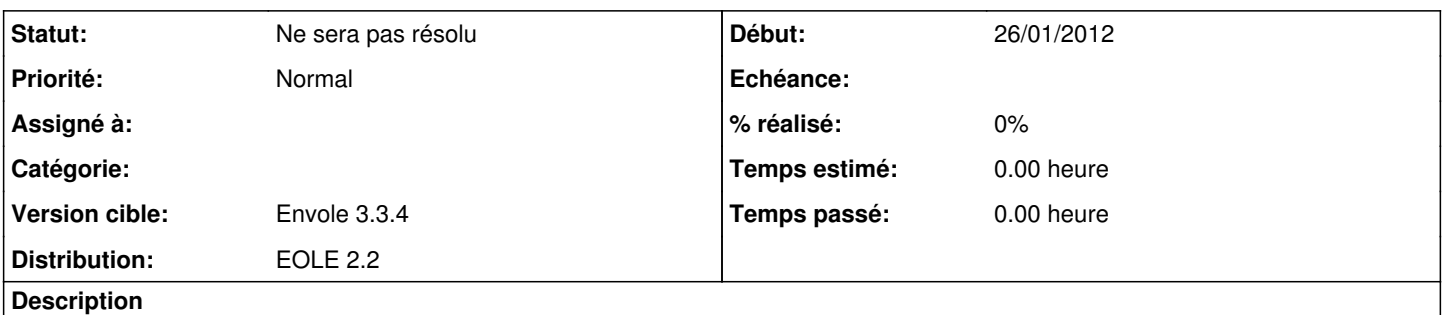

dans la table wp-options le champ siteurl contient une adresse en dur qui devrait être changé lors d'un reconfigure (postreconf) ou encore mieux templetiser la bdd

### **Historique**

#### **#1 - 26/01/2012 14:40 - Gérald Schwartzmann**

*- Description mis à jour*

### **#2 - 15/03/2012 12:25 - Gérald Schwartzmann**

*- Version cible changé de Envole 2.5.2 RC à Envole 2.5.3 RC*

### **#3 - 31/05/2012 10:55 - Lionel Morin**

*- Version cible Envole 2.5.3 RC supprimé*

## **#4 - 06/09/2012 15:14 - Arnaud FORNEROT**

*- Version cible mis à Envole 3.3.1*

### **#5 - 24/10/2012 16:27 - Arnaud FORNEROT**

*- Version cible changé de Envole 3.3.1 à Envole 3.3.2*

### **#6 - 13/02/2013 10:29 - Arnaud FORNEROT**

*- Version cible changé de Envole 3.3.2 à Envole 3.3.3*

### **#7 - 09/04/2013 09:44 - Arnaud FORNEROT**

*- Version cible changé de Envole 3.3.3 à Envole 3.3.4*

## **#8 - 29/04/2013 15:33 - Mathieu Terroba**

*- Statut changé de Nouveau à Ne sera pas résolu*